# **LATEX 2ε**

# **Třídy dokumentů**

## \documentclass[*volby*]{*třída*}

article kratší článek letter dopis<br>
report delší zpráva slides preze: report delší zpráva slides prezentace book kniha

# **Volby tříd**

a4paper, a5paper landscape vodorovná sazba<br>
two side vozlišovat sudé/li

10pt, 11pt, 12pt základní velikost písma rozlišovat sudé/liché fleqn vzorce zarovnat nalevo číslovat vzorce vlevo

# **Podpora češtiny**

Používejte XeLaTeX nebo LuaLaTeX se vstupem v UTF-8. Mezinárodní znaky öçňßζжþ jsou plně podporovány, pokud je obsahuje písmo.  $\iota$ usepackage{polyglossia} zapne podporu cizích<br>  $\setminus$ setdefaultlanguage{*jazyk*} nastaví výchozí jazyk \setdefaultlanguage{*jazyk*}

# **Šablona dokumentu**

\documentclass[a4paper,12pt]{article} \usepackage{polyglossia} \setdefaultlanguage{czech} *ostatní definice v preambuli* \begin{document} *vlastní text* \end{document}

# **Uvozovky a pomlčky**

 $-$  -  $\frac{1}{2}$  (divis)  $-$  -  $-$  (pomlčka)  $-$  - -  $-$  (široká pomlčka)  $\cdots$  " '' " české: \quotedblbase " \textquotedblleft "

# **Speciální znaky a symboly**

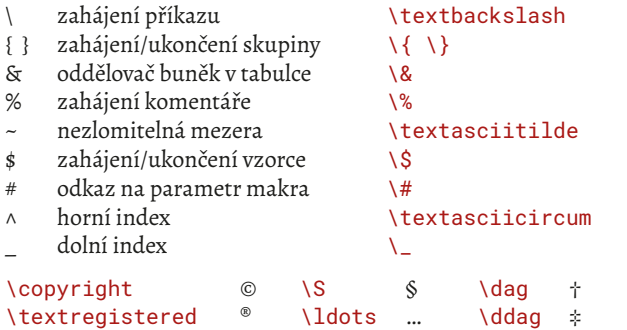

# \char*desítkově*, \char"*šestnáctkově*, \char'*osmičkově* daný kódem Příkazy pro speciální znaky hledejte na *detexify.kirelabs.org*

**Mezery**

\, \ ~ \quad \qquad \hspace{*rozměr*} \hspace\*{*rozměr*} \hfil \hfill \hfilll \dotfill<br>\noindent neodsazovat  $\infty$ noindent

\smallskip \medskip \bigskip \vspace{*rozměr*} \vspace\*{*rozměr*} \vfil \vfill \vfilll

# **Zarovnání**

\begin{flushleft} doleva<br>\begin{flushright} doprava \begin{flushright} doprava<br>\begin{center} na střed  $\begin{subarray}{c}\n\text{beqin} \quad \text{center} \n\end{subarray}$ 

**Zúžená prostředí**

\begin{quote} krátké<br>
\begin{quotation} dlouhé  $\begin{bmatrix} \text{equation} \end{bmatrix}$ \begin{verse} poezie

# **Seznamy**

\begin{itemize} s odrážkami \begin{enumerate} císlovaný<br>\begin{description} s nadpisy  $\begin{cases} \text{description} \end{cases}$ 

# **Poznámky**

\footnote{*text*} pod čarou \marginpar{*text*} na okraji

# **Speciality**

# **Kresba písma**

\emph{} zvýraznění \rmfamily, \textrm{} antikva \sffamily,\textsf{} grotesk<br>\ttfamily.\texttt{} neproporcionální  $\text{ttfamily}, \text{texttt}$ \mdseries, \textmd{} polotučné \bfseries, \textbf{} **tučné** \upshape, \textup{} vzpřímené<br>\itshape. \textit{} hurzíva \itshape, \textit{} *kurzíva* \slshape, \textsl{} \scshape, \textsc{} KAPITÁLKY

# **Velikost písma**

\tiny \scriptsize \footnotesize \small \normalsize \large \Large \LARGE \huge \Huge

\setmainfont{*název písma*}[*volby*] \setsansfont{*název písma*}[*volby*] nastaví písmo pro grotesk

**Vlastní písma** \usepackage{fontspec} \setmonofont{*název písma*}[*volby*] nastaví neproporcionální písmo

# **Členění dokumentu**

\part volitelně \chapter základní pro report a book \section základní pro article \subsection \subsubsection \paragraph \subparagraph

\příkaz\*{*nadpis*} jen vysází *nadpis* \příkaz[*krátký*]{*nadpis*} \appendix zahájí přílohy

\příkaz{*nadpis*} základní verze (číslování, obsah)

# **Obsah**

\tableofcontents obsah<br>\listoffiqures seznam obrázků \listoffigures seznam obrázků<br>
\listoftables seznam tabulek  $\tilde{\mathcal{L}}$ \addcontentsline{*soubor*}{*styl*}{*text*} vložení řádku s *textem* \addtocontents{*soubor*}{*materiál*} vložení daného *materiálu*

# **Seznam literatury**

\begin{thebibliography}{*text*} seznam literatury \cite{*identifikátor*}

\makeindex příprava v preambuli<br>
\index {*heslo*} definice hesla reistřík \index{*heslo*!*podheslo*} podheslo \index{*heslo*|see{*jiné*}} viz jiné heslo \printindex vysázení rejstříku

# **Titulek a abstrakt**

 $\tilde{\{\} a \}$ \begin{titlepage} samodělaný titulek \begin{abstract} abstrakt

# **Styl a číslování stránek**

\pagestyle{*styl*} nastaví styl stránek, *styl* je: empty nic myheadings arabic 4, roman iv, Roman IV, alph d, Alph D

# **Odkazy**

\label{*návěští*} vytvoření *návěští*

\bibitem{*identifikátor*} položka seznamu literatury

# **Rejstřík Alexandrich State (makeindex)**<br> **Rejstřík** *N***nakeindex** příprava v preambuli

\index{*heslo*} definice hesla rejstříku \index{*heslo*|*příkaz*} zvýraznění čísla stránky *příkazem*

\maketitle generování titulku, data pro ně: \author{} může obsahovat \and, \thanks{}

 plain číslo strany dole uprostřed headings nadpis části a číslo strany nahoře<br>myheadings vlastní záhlaví \thispagestyle{*styl*} nastaví *styl* aktuální stránky \pagenumering{*styl*} styl číslování stránek, *styl* je:

\ref{*návěští*} odkaz na *návěští*, číslo části \pageref{*návěští*} odkaz na *návěští*, číslo stránky

\item zahájení položky (*nadpis* je nepovinný)

\begin{verbatim} opisovaný blok textu \verb#*text*# opisovaný text v řádku

# **Plovoucí prostředí**

\begin{figure}[*místo*] plovoucí obrázek \begin{table}[*místo*]  *místo*: t nahoře, b dole, h zde, p stránka plovoucích prvků \caption{*titulek*} titulek plovoucího prvku

\includegraphics[*vlastnosti*]{*soubor*} vlo<br>*vlastnosti*: scale=*měřítko* změna měřítka  *vlastnosti:* scale=*měřítko* změna měřítka width=*šířka* height=*výška* cílová výška angle=*úhel* 

**Obrázky** \usepackage{graphicx}<br>\includegraphics[*vlastnosti]{souhor}* vložení obrázku

# **Tabulky**

\begin{tabular}[*sloupce*] tabulka \begin{array}[*sloupce*] tabulka v matematickém režimu

- - r doprava **a @**{*materiál*} vložení mezi sloupce<br>c centrovaný l svislá čára
	- $c$  centrovaný
	-
	- \*{*počet*}{*sloupce*} opakovat *sloupce počet*krát

\SetTblrInner{*nastavení*} výchozí nastavení

# **Rozšířené tabulky**<br>
\beqin{tblr}[*nastavení*] tabulka s rozšířenými možnost \begin{tblr}[*nastavení*] tabulka s rozšířenými možnostmi *nastavení:* selektor={*parametr*=*hodnota*, *parametr*=*hodnota*, …}

*sloupce:* l doleva p{*šířka*} odstavcový sloupec

# selektory:

cells, cell{*řádek*}{*sloupec*} buňky rows, row{*řádek*} řádky columns, column{*sloupec*} sloupce width  $\frac{1}{2}$  is the set of  $\frac{1}{2}$  in  $\frac{1}{2}$  if  $\frac{1}{2}$  if  $\frac{1}{2}$  if  $\frac{1}{2}$  if  $\frac{1}{2}$  if  $\frac{1}{2}$  if  $\frac{1}{2}$  if  $\frac{1}{2}$  if  $\frac{1}{2}$  if  $\frac{1}{2}$  if  $\frac{1}{2}$  if  $\frac{1}{2}$  if  $\frac{1}{2}$  if  $\frac{1}{2}$  hlines, hline{*pořadí*} vodorovné čáry vlines, vline{*pořadí*} svislé čáry rowhead, rowfoot počet řádků záhlaví/zápatí

# parametry:

font písmo

# vnější definice: caption popisek

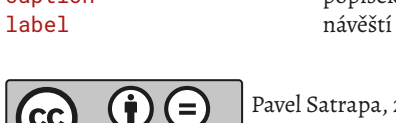

# colspec definice sloupců (nepovinná)

halign vodorovné zarovnání (l, r, c, j) valign svislé zarovnání (t, b, m, h, f) wd, ht šířka, výška bg, fg barva pozadí/popředí preto, appto připojit před/za obsah buňky cmd zpracovat buňku příkazem co koeficient roztažnosti (sloupec X)

long vícestránková tabulka

# **Matematické vzorce**

\$ *vzorec* \$ vzorec v textu \begin{equation} samostatný číslovaný vzorec \begin{eqnarray} skupina číslovaných vzorců<br>
\nonumber<br>
nečíslovat tento vzorec

# $\alpha, \beta, \ldots$   $\alpha, \beta, \ldots$ \_{*vzorec*} dolní index ^{*vzorec*} horní index \frac{*čitatel*}{*jmenovatel*} zlomek  $\sqrt{\sqrt{np}t[n]}$   $\sqrt{vzorec}$ \sum\_*od*^*do*, \prod\_*od*^*do* suma, součin \lim\_*do* limita<br>\int *od*^*do*.' limita \sin, \max, \log,… standardní funkce a další \left*znak*, \right*znak* velké závorky \mbox{*text*} *text* ve vzorci \cdots, \vdots, \ddots vodorovné/svislé/diagonální tečky

# **Rozměry**

jednotky: mm, cm, in, pt, pc, bp, dd, cc, sp, em, ex \newlength{\*jméno*} definice délky \setlength{\*jméno*}{*rozměr*} nastavení délky \addtolength{\*čítač*}{*rozměr*} zvětšení délky \settowidth{\*jméno*}{*text*} podle šířky *textu* \settoheight{\*jméno*}{*text*} podle výšky *textu* \settodepth{\*jméno*}{*text*} podle hloubky *textu*

# **Dělení slov**

 $s$ amostatný vzorec

\int\_*od*^*do*, ' integrál, derivace

nečíslovat tento vzorec

# **Řádkový a stránkový zlom**<br>\\{mezera}

# \begin{multicols}{*n*} sazba do *n* sloupců \columnsep šířka mezery mezi sloupci \columnseprule šířka čáry mezi sloupci

\\[*mezera*] nový řádek (se svislou *mezerou*)

\clearpage vysázení plovoucích + nová stránka \cleardoublepage plovoucí + nová lichá stránka \pagebreak[*n*] doporučení zlomu, *n* = 0…4 \nopagebreak[*n*] nedoporučení zlomu, *n* = 0…4

# **Vícesloupcová sazba** \usepackage{multicol}

# **Definice**

\newcommand{\*jméno*}[*n*]{*tělo*} definice příkazu s *n* parametry (v *těle* odkazovány #*i*, kde *i* je číslo od 1) \renewcommand … změna definice příkazu \newenvironment{*jméno*}{*začátek*}{*konec*} definice prostředí změna definice postředí

\newcounter{*čítač*}[*nadřízený*] definice *čítače* \setcounter{*čítač*}{*n*} nastavení hodnoty *čítače* \addtocounter{*čítač*}{*n*} \stepcounter{*čítač*}, *čítač* + 1 \the*čítač* vysázení hodnoty *čítače*

 $\widetilde{c}$ *itač* + 1, \ref vysází jeho hodnotu

**Boxy**<br>\mbox {*text*} \mbox{*text*} sazba *textu* do boxu \makebox[*šířka*][*pozice*]{*text*} sazba do boxu dané *šířky pozice*: 1 doleva, r doprava, s roztáhnout<br>
\fbox {*text*} sazba do boxu \fbox{*text*} sazba do boxu v rámečku \framebox[*šířka*][*pozice*]{*text*} rámovaný box dané šířky \raisebox{*posun*}[*výška*][*hloubka*]{*text*} svisle posunutý box \parbox[zarovnání]{*šířka*}{*text*} \begin{minipage}[*zarovnání*]{*šířka*} svislý box *zarovnání*: t shora, b zdola

# **Soubory**

\input{*soubor*} vložení *souboru*

\include{*soubor*} inteligentní vložení *souboru* \includeonly{*soubory*} vložit jen uvedené *soubory*

# **Barva** \usepackage{xcolor}

*barva*: *jméno*, *jméno*!*hustota*, *jméno1*!*hustota*!*jméno2*!*hustota*…,  $[rgb]{0.30,0,0}$ ,  $[RGB]{119,0,0}$  [HTML]{770000}, [cmyk]{31,100,100,45},  $[hsb]{0,100,47}, [gray]{0.4},...$ \definecolor{*jméno*}[*model*]{*barva*} definice vlastní barvy  $\cdot$ color [*model*] {*barva*} \colorbox{*pozadí*}{*text*} box s barevným pozadím \fcolorbox{*rámeček*}{*pozadí*}{*text*} rámovaný barevný box \pagecolor{*barva*} barva stránky

\hypersetup{*volba=hodnota*} vybrané *volby*: urlbordercolor urlcolor barva externích odkazů<br>Linkbordercolor linkcolor barva odkazů v textu linkbordercolor linkcolor citebordercolor citecolor barva citací literatury pdftitle=*název* název publikace pdfauthor=*autor* jméno autora \href{*URL*}{*text*} odkaz na *URL*, zobrazen *text* Pavel Satrapa, 2023 \url{*URL*} odkaz na *URL*, zobrazeno *URL*

# **Generování PDF** \usepackage{hyperref}<br>\hypersetup{volba=hodnota} nastavení voleb

colorlinks=true obarvit text odkazů, ne rámečky

*http://www.nti.tul.cz/~satrapa/docs/latex/*

\- místo pro rozdělení \hyphenation{*seznam vzorů*} vzory dělení (v preambuli) \hyphenpenalty=*číslo* pokuta za rozdělení (v preambuli) \mbox{*text*} *text* bez rozdělení

\linebreak[*n*] doporučení zlomu, *n* = 0…4 \nolinebreak[*n*] nedoporučení zlomu, *n* = 0…4

\sloppy umožní řídké řádky (v preambuli) \newpage přechod na novou stránku